## 如何设定"定期付款( Recurring Payment)"

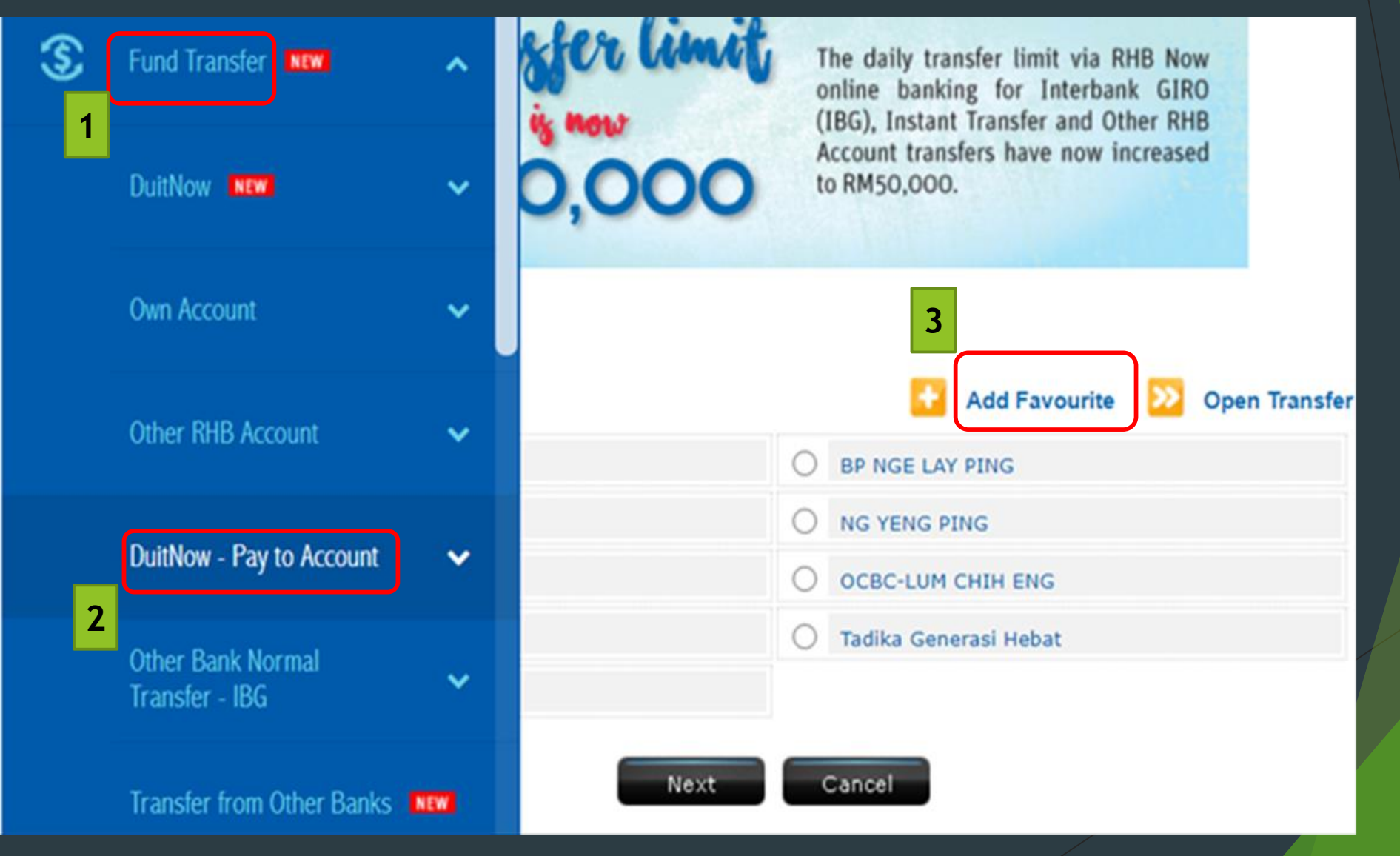